**AutoCAD con clave de producto [marzo-2022]**

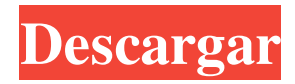

## **AutoCAD Crack Activador Descarga gratis**

Aplicación Autodesk AutoCAD Autodesk AutoCAD se utiliza para crear diseños y dibujos asistidos por computadora, como planos de arquitectura, diseños eléctricos, mecánicos y de plomería, y dibujos de fabricación asistidos por computadora. Para ingenieros, arquitectos, topógrafos y otros, AutoCAD ofrece: La capacidad de crear, modificar y colocar formas geométricas con el mouse. La capacidad de crear y modificar fácilmente modelos tridimensionales (3D) La capacidad de importar, exportar y manipular gráficos rasterizados y vectoriales, incluidos dibujos en 2D y 3D La capacidad de ver y editar metadatos (datos que describen y organizan el contenido de un archivo) Para contratistas y otras personas que necesitan crear un edificio o estructura, AutoCAD ofrece: La capacidad de crear un modelo sólido de la estructura. La capacidad de calcular la geometría. La capacidad de ver y editar metadatos (datos que describen y organizan el contenido de un archivo) Características Las características que ofrece AutoCAD son: primitivas geométricas Autodesk AutoCAD tiene una selección de primitivos geométricos. Los tipos más comunes son polilíneas, círculos, polígonos, polígonos en estrella y polígonos combinados. También es posible crear SplineLines utilizando una ventana de Navegador. Guías AutoCAD puede crear varios tipos diferentes de líneas guía, incluidas verticales y horizontales, cuadrículas, luces y sombras. Las guías se pueden crear en una ventana gráfica o en el estante de herramientas. Capas gráficas Un grupo de capas se crea y etiqueta en el dibujo colocando una etiqueta de capa en el dibujo y creando un grupo de capas. simbolos Los símbolos son pequeños dibujos en AutoCAD que representan las partes de un objeto. Los símbolos se pueden crear en la ventana gráfica o en el estante de herramientas. Líneas y Formas Las líneas y las formas se utilizan para crear una serie de objetos diferentes en un dibujo. Las capas se pueden vincular para que una forma creada en una capa aparezca en otra capa. ventanas gráficas Una ventana gráfica es una ventana o área del dibujo que tiene una forma o un tamaño y una ubicación específicos. Las ventanas gráficas se pueden utilizar para dibujar, medir y manipular objetos. Las ventanas gráficas se pueden crear en el dibujo o en una ventana de DesignCenter separada. Dimensiones Las dimensiones se utilizan para definir

### **AutoCAD [32|64bit] (Actualizado 2022)**

Aprendiendo Autodesk AutoCAD 2010 La tienda de aplicaciones para la versión más reciente es completamente gratuita y ofrece miles de tutoriales, hojas de trucos y proyectos de demostración para una comprensión completa del programa. Aprenda Autodesk AutoCAD Learn Autodesk AutoCAD proporciona tutoriales basados en texto, ilustraciones y material de referencia que cubren los fundamentos del programa. Mensualmente se agregan nuevos tutoriales. AutoCAD en línea AutoCAD en línea es una versión en línea de AutoCAD con muchas de las mismas funciones que la versión de escritorio. Ver también Comparación de editores CAD para AutoCAD Lista de editores de gráficos vectoriales para AutoCAD Lista de editores de CAD Lista de software CAD Referencias enlaces externos Foro de la comunidad de AutoCAD Aplicaciones de Autodesk Exchange para AutoCAD Categoría:Software de diseño asistido por computadora Categoría:Software CAD Categoría:Empresas con sede en Seattle Categoría:Software de diseño Categoría:Software descontinuadoFormulario de búsqueda Estás aquí Jailbreak, cifrado y la nube Empezaré con una confesión. Amo mi iPhone. Me encanta poder navegar por Internet, consultar mi correo electrónico, escuchar música y navegar por Internet, todo desde mi teléfono. Pero también me encanta cuando otras personas pueden usar mi iPhone. Quiero que mi teléfono sea útil para más personas, siempre y cuando no rompan mis cosas. Mi iPhone solo me es útil si puedo protegerlo. Y mi iPhone solo es útil para otros si puedo brindarles la capacidad de protegerlo. Esta semana hubo muchas noticias sobre el nuevo jailbreak para el iPhone 4. Hay muchas razones para que aproveches este reciente jailbreak: Jailbreaking es solo una forma divertida y rápida de acceder a nuevas funciones Jailbreaking le da la posibilidad de obtener acceso a nuevas aplicaciones de iPhone Jailbreaking es una forma de mantenerse actualizado con la versión más reciente del software de su teléfono Jailbreaking es una forma divertida de mostrar tu "pwnage" a tus amigos y seguidores. Usar jailbreak no es para todos, y está bien.Pero independientemente de si aprovechas este jailbreak, es genial que sea posible. Por eso es tan importante para Apple crear una plataforma que nos permita tomar el control de nuestros 112fdf883e

## **AutoCAD Con codigo de licencia**

Abra el programa y haga clic en "Inicio" Seleccione un objeto de Autocad en el que desee crear una clave Haga clic en "Archivo" y seleccione "Imprimir" Seleccione "Vacante" Seleccione "Archivo" y seleccione "Exportar" Seleccione "Exportar DWG" Seleccione "Texto CAD (pdf)" como formato Seleccione "PDF" como tipo de archivo Seleccione "AutoCAD" como tipo de archivo de destino Haga clic en "Exportar" Recuerda que si tu archivo está encriptado necesitarás el keygen para desencriptarlo. Usando el generador de claves Abra el archivo que se exportó y haga doble clic en él. Cuando vea el indicador keygen, escriba el código de activación que se encuentra dentro del archivo y haga clic en Aceptar. Siguiente paso: Cómo eliminar Surface Keygen de su archivo de Autodesk AutoCAD Aquí se explica cómo eliminar el keygen de su archivo. Abra el archivo para el que exportó el keygen. Abre tu objeto en el que hiciste el keygen. Vaya a la pestaña Objetos y seleccione "Pegar" Seleccione "Pegar y actualizar" Ahora puede eliminar el keygen que se exportó Si tiene alguna pregunta o necesita ayuda con el keygen, hágamelo saber. Si tienes algún problema solo házmelo saber.

 $~\sim$  Espero que esto ayude a todos en el futuro. ~/DO, Este Tutorial se puede editar como quieras solo déjame saber si necesitas ayuda o tienes alguna pregunta. Manténgalo legal y no lo use en ningún proyecto comercial. ~/DO, OutdoorJester escribió: Te recomiendo que pruebes y keygen en una superficie ficticia. Me gusta Un techo o una pared. A menos que estés exportando desde un modelo con muchas superficies y no sepas en cuál quieres hacer keygen, pero si lo sabes, puedes hacer un bucle a través de los objetos y verificarlos todos. OutdoorJester escribió: Si necesita generar una parte específica de un modelo, puede usar la función de combinación en CAD. En su ventana "Objetos" tiene un botón que parece "Combinar" Pinchalo. Se abrirá en una nueva ventana. En esa ventana tendrás un recuadro

### **?Que hay de nuevo en el?**

Ajustar desde dibujos de AutoCAD y objetos BIM: Un nuevo tipo de ajuste introducido en AutoCAD. Ajustar desde cualquier objeto en su dibujo ahora se puede ajustar manteniendo presionada la tecla Alt para ajustar a cualquier objeto, independientemente del tipo de objeto. (vídeo: 2:28 min.) más rápido Guarde un dibujo como un archivo DWG (originalmente un archivo de texto) para ahorrar tiempo. Puede guardar archivos .dwg y .dwg.wtx. (vídeo: 2:25 min.) Guardar como vista de dibujo: Una nueva función en la Vista de dibujo. Guarde solo la parte visible de un dibujo en un nuevo documento. (vídeo: 2:21 min.) Mejorado Más fácil Use e ingrese texto con más control: establezca el tamaño, la dirección, la alineación y la posición del texto con solo tocar un botón, no con el mouse. (vídeo: 2:12 min.) Guardado automático y carga automática: Guarde y vuelva a abrir dibujos en cualquier momento. No pierda su trabajo cuando esté en medio de un proyecto. AutoSave recuerda su última sesión y AutoLoad abre dibujos que se han guardado automáticamente. (vídeo: 1:59 min.) Paleta de propiedades: Una nueva ventana de propiedades altamente personalizable para dibujar y objetos gráficos. Vea las propiedades disponibles para cualquier objeto. (vídeo: 2:41 min.) Progreso del dibujo Reciba una notificación cuando se abra o guarde un archivo de dibujo. Reciba alertas inmediatas a medida que avanza el trabajo. (vídeo: 1:59 min.) Interfaz de usuario mejorada La interfaz de usuario se ha reorganizado para mantener las herramientas y funciones más importantes al alcance de la mano. Esta actualización también brinda más espacio para las herramientas y opciones que usa con más frecuencia. Más beneficios: Se han realizado cambios en la interfaz de usuario para minimizar los elementos de visualización, hacer que sus dibujos sean más eficientes y permitirle seguir dibujando cuando su computadora está cerrada. Dibujos y soluciones: Guarde sus dibujos y revíselos más tarde con la nueva opción Verificar solución. Revise una parte de su dibujo abriéndolo en una vista que muestre todas las capas compartidas. (vídeo: 2:40 min.) Exportar gráficos en línea: La nueva opción Exportar gráficos en línea le permite crear un dibujo que incluye elementos gráficos y de texto, todos incrustados en el mismo archivo. (vídeo: 1:56 min.)

# **Requisitos del sistema For AutoCAD:**

\* Intel \* Procesador de 2,0 GHz o superior \* 512 MB de RAM (se recomiendan 1024 MB o más) \*Windows XP o posterior \* Un espacio en disco duro de al menos 4GB \* Internet Explorer 8 o posterior Características: - Los enlaces de redes sociales se pueden compartir con su red social favorita, como Facebook y Twitter. - Puede cargar videos, fotos y registros a su cuenta de red social directamente. Cómo compartir registros de RecordmyScreen a Facebook:

<http://peninsular-host.com/autosmotos.es/advert/autodesk-autocad-crack-descarga-gratis-2022/>

<https://laplataformacultural.com/wp-content/uploads/2022/06/AutoCAD-7.pdf>

<http://www.camptalk.org/wp-content/uploads/2022/06/AutoCAD-85.pdf>

https://hestur.se/upload/files/2022/06/Mexm2RNn9UOG5PIkGU3H\_21\_7f8b10edb6890d70144476fff9b89646\_file.pdf

<http://yiyo.es/wp-content/uploads/2022/06/perkphyl.pdf>

<http://romtens.ro/en/system/files/webform/job-offer/rozangun419.pdf>

[https://daniellechildrensfund.org.ec/red\\_convivencia\\_ec/blog/index.php?entryid=1896](https://daniellechildrensfund.org.ec/red_convivencia_ec/blog/index.php?entryid=1896)

<http://stv.az/?p=6758>

<https://conbluetooth.net/autocad-crack-descargar-3264bit/>

<http://thenexteverything.com/wp-content/uploads/2022/06/athaabry.pdf>

<https://unibraz.org/autodesk-autocad-24-1-crack-clave-serial-descarga-gratis-x64-mas-reciente-2/>

https://rondaplaces.com/wp-content/uploads/2022/06/AutoCAD Activacion.pdf

<https://digipal.ps/blog/index.php?entryid=2806>

<https://eafuerteventura.com/autodesk-autocad-crack-gratis-for-pc/>

[https://www.techclipse.com/wp-](https://www.techclipse.com/wp-content/uploads/2022/06/Autodesk_AutoCAD__Codigo_de_registro_gratuito_Descarga_gratis_X64_2022Ultimo.pdf)

[content/uploads/2022/06/Autodesk\\_AutoCAD\\_\\_Codigo\\_de\\_registro\\_gratuito\\_Descarga\\_gratis\\_X64\\_2022Ultimo.pdf](https://www.techclipse.com/wp-content/uploads/2022/06/Autodesk_AutoCAD__Codigo_de_registro_gratuito_Descarga_gratis_X64_2022Ultimo.pdf)

[https://www.greenland-nh.com/sites/g/files/vyhlif4476/f/uploads/2022\\_pb\\_zba\\_mtgs.ddlns\\_\\_1.pdf](https://www.greenland-nh.com/sites/g/files/vyhlif4476/f/uploads/2022_pb_zba_mtgs.ddlns__1.pdf)

<https://kenosus.com/wp-content/uploads/2022/06/AutoCAD-27.pdf>

<https://supplementaryeducationalservices.com/blog/index.php?entryid=1683>

<https://www.dominionphone.com/wp-content/uploads/2022/06/percteny.pdf>

[http://nuihoney.com/wp-content/uploads/2022/06/AutoCAD\\_Gratis\\_3264bit.pdf](http://nuihoney.com/wp-content/uploads/2022/06/AutoCAD_Gratis_3264bit.pdf)